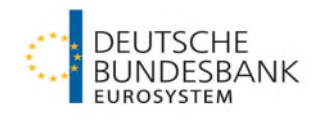

## **bbkplot – Bundesbank Corporate Design in R**

**Use of R in Official Statistics 2023**

**Hendrik Christian Doll**, Daniel Ollech

The authors would like to thank Frederik Hering, Siddharth Marya, and Robin Kollmann for valuable support developing the package. All views expressed in this presentation are personal views of the authors and do not necessarily reflect the views of Deutsche Bundesbank or the Eurosystem.

### **Why facilitate graphic creation in corporate design?**

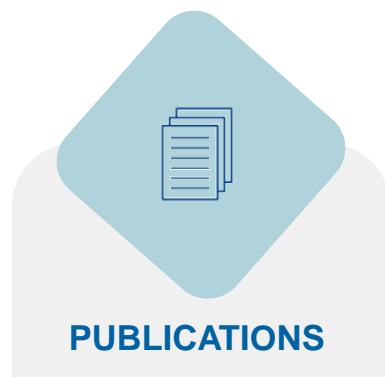

- Deutsche Bundesbank\* publishes reports, papers, and presentations as part of its mandate
- $\triangleright$  Including a large number of graphics

#### **FLAGSHIP PUBLICATIONS**

- $\triangleright$  E.g. Monthly Report, Financial Stability Report
- $\triangleright$  High visibility
- $\triangleright$  Complex graphics

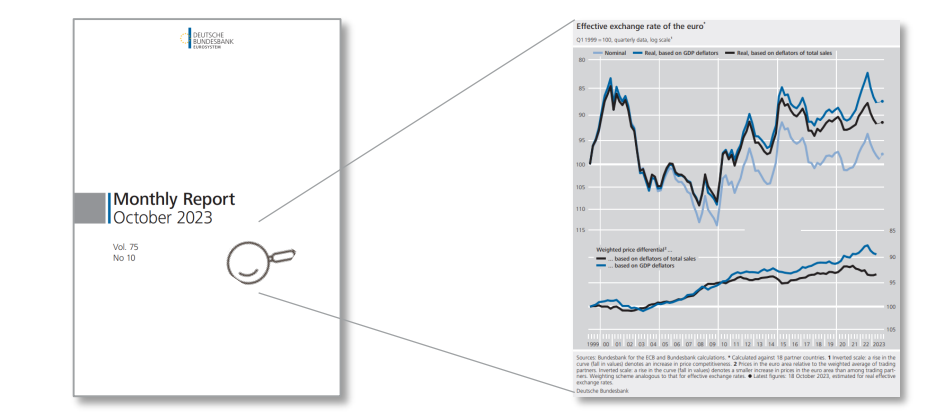

#### **OTHER PUBLICATIONS**

- $\triangleright$  E.g. technical reports, presentations
- $\triangleright$  Lower visibility
- $\triangleright$  Large number of potentially less complex graphics

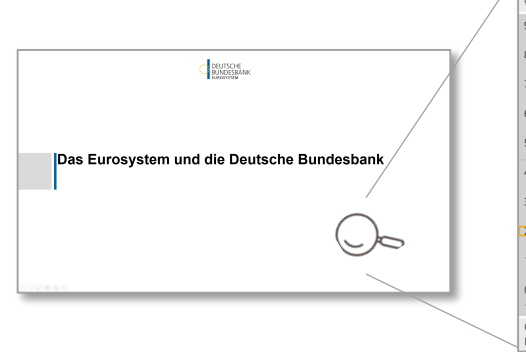

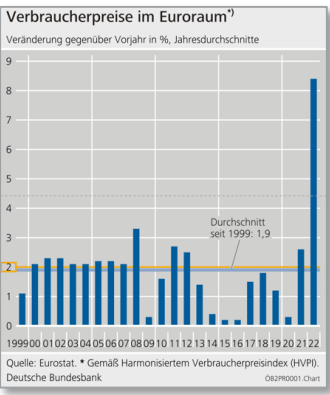

bbkplot  $\bullet$  And official statistical offices in general we assume

**Page 2** December 2023

### **Why facilitate graphic creation in corporate design?**

#### **PUBLICATIONS**

- Deutsche **Bundesbank** publishes reports, papers, and presentations as part of its mandate
- $\triangleright$  Including a large number of graphics

#### **CORPORATE DESIGN**

- $\triangleright$  Publications have a unified brand appearance
- $\triangleright$  To convey reliability of the information source

#### **GRAPHICS CREATION**

- $\triangleright$  Graphics are compiled by a dedicated team
- $\triangleright$  Based on data and requirements by the respective experts

#### **NEW OPTION**

 $\triangleright$  A tool enabling users to create graphics in corporate design themselves could provide value

**Page 3** December 2023 bbkplot

## **Available R packages**

Luckily, there are R-packages that allow easy implementation of Corporate Design, e.g.

- ggthemes\*
- ggCorpIdent\*\*
- unikn\*\*\*

Thank you for listening. Any questions?

**Page 4** December 2023 bbkplot

\* Arnold et al. (2020) \* Klein & Wagner (2018) \* \*\*\* Neth & Gradwohl (2023)

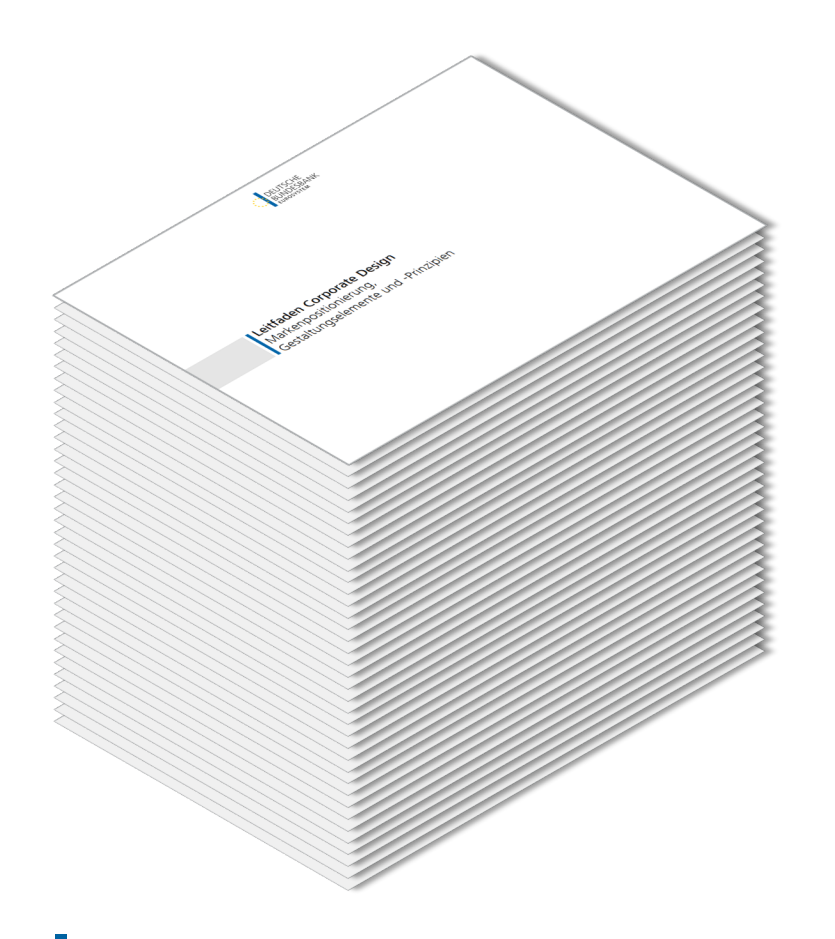

#### **CORPORATE DESIGN GUIDE**

- $\geq$  163 pages of detailed requirements
- $\triangleright$  Makes out-of-the box R packages hard to use
- $\triangleright$  Requirements cannot all be implemented in ggplot2 but rather using grid

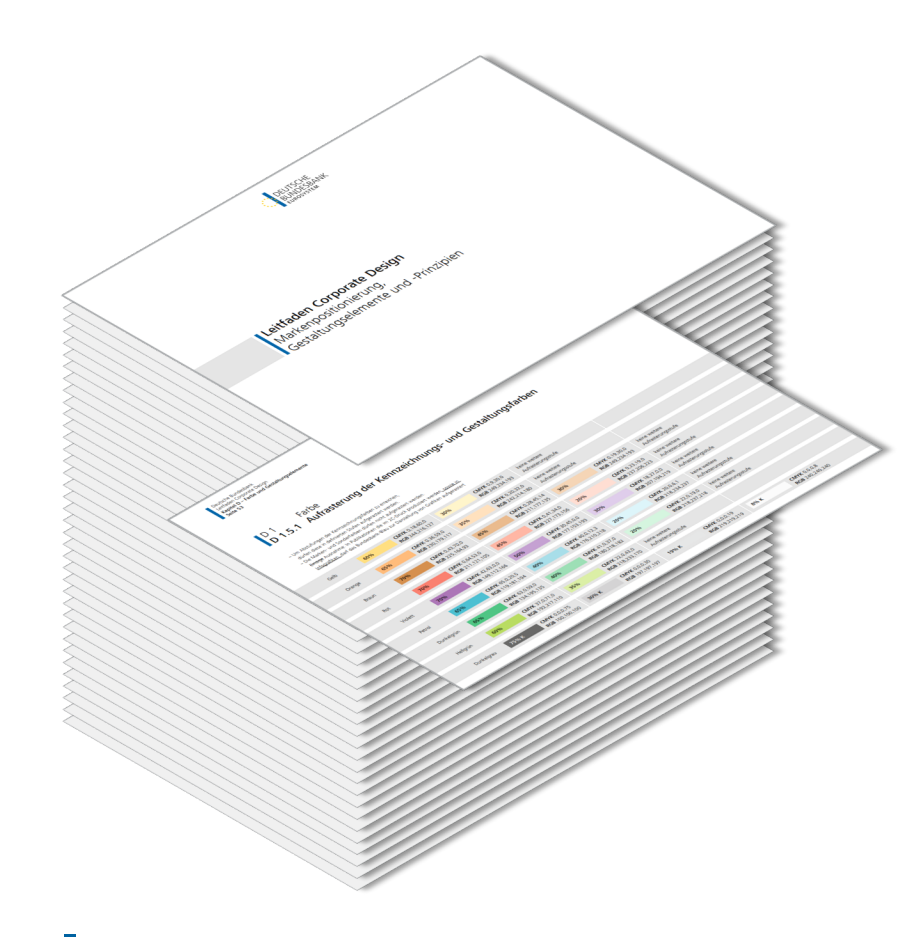

#### **CORPORATE COLOURS**

- $\triangleright$  Definition of specific colours and shadings
- $\triangleright$  Easy to implement custom colour palettes using ggplot2

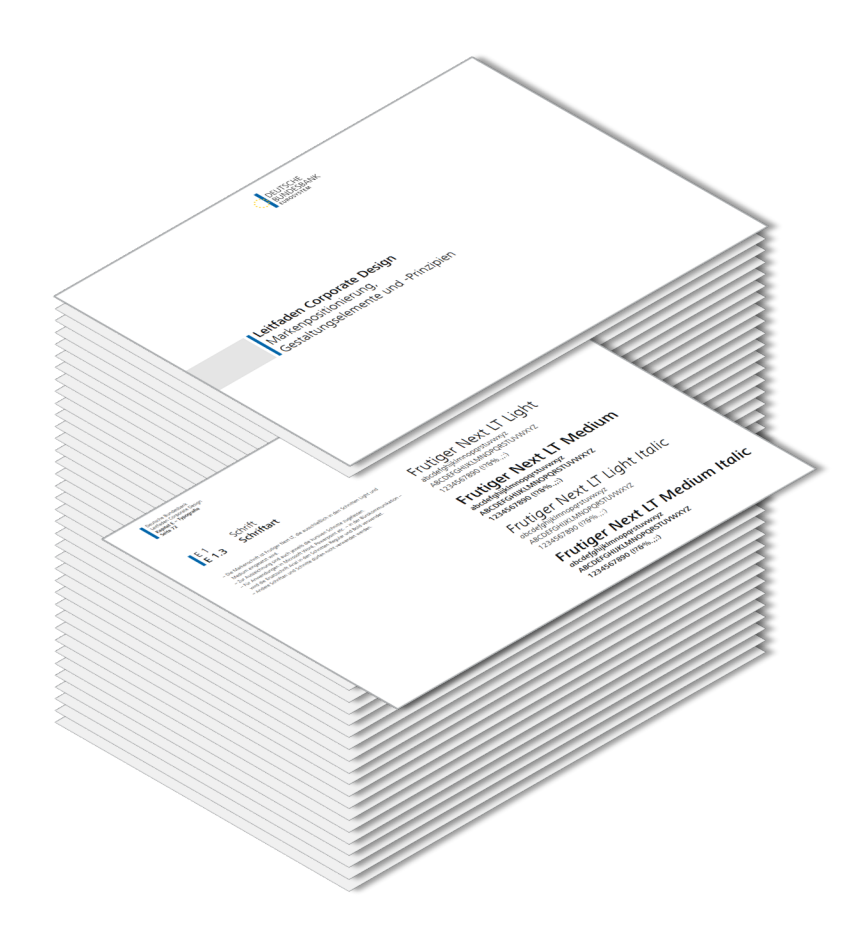

#### **TYPOGRAPHY REQUIREMENTS**

- $\triangleright$  Font
- > Fontsize
- $\triangleright$  Relations among fontsizes
- $\triangleright$  Fallback options
- $\triangleright$  Number formatting
- …
- $\triangleright$  Generally easy to implement, however non-standard font proves tricky

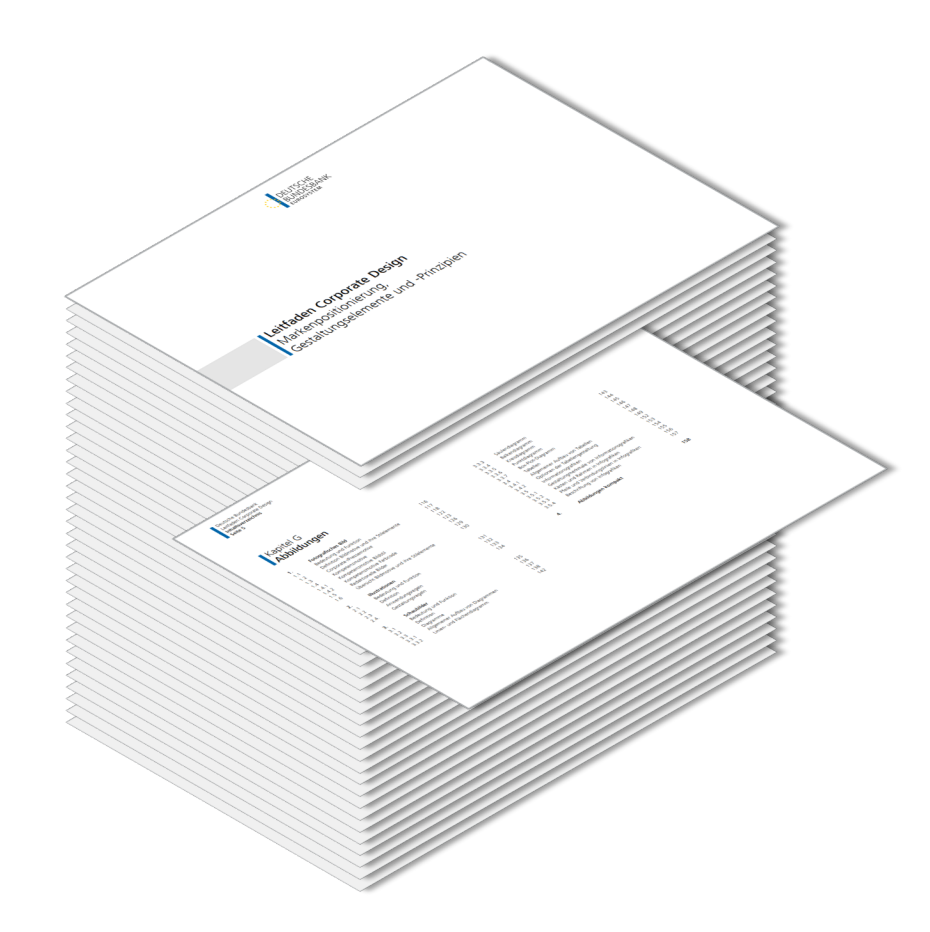

#### **CHARTS**

- $\triangleright$  Specific line-by-line requirements for headers,<sup>†</sup> subheaders, footnotes, …
- > Legends
- $\triangleright$  Non-standard axis labels and axis ticks
- $\triangleright$  Different requirement for diagrams (bars, dots, circles, areas, boxplots)

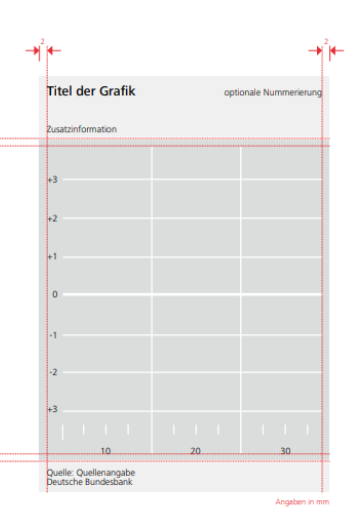

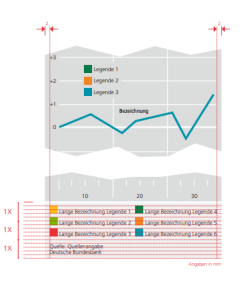

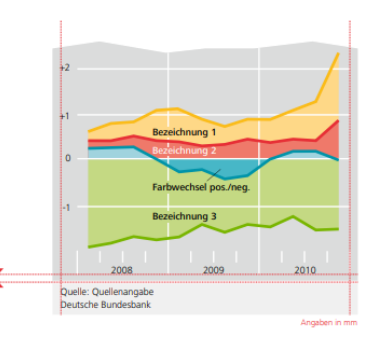

**Page 8** December 2023 bbkplot

## **The solution**

 $\sim$ bbkplot

**bbkplot** - An easy-to-use internal R package for all staff to create graphics in corporate design

# Scatterplot with ggplot2

a <- ggplot(datasets::iris, aes(Sepal.Width, Sepal.Length, color = Species)) +  $qeom point() +$ 

```
ggtitle("Iris scatter plot")
```
 $\overline{a}$ 

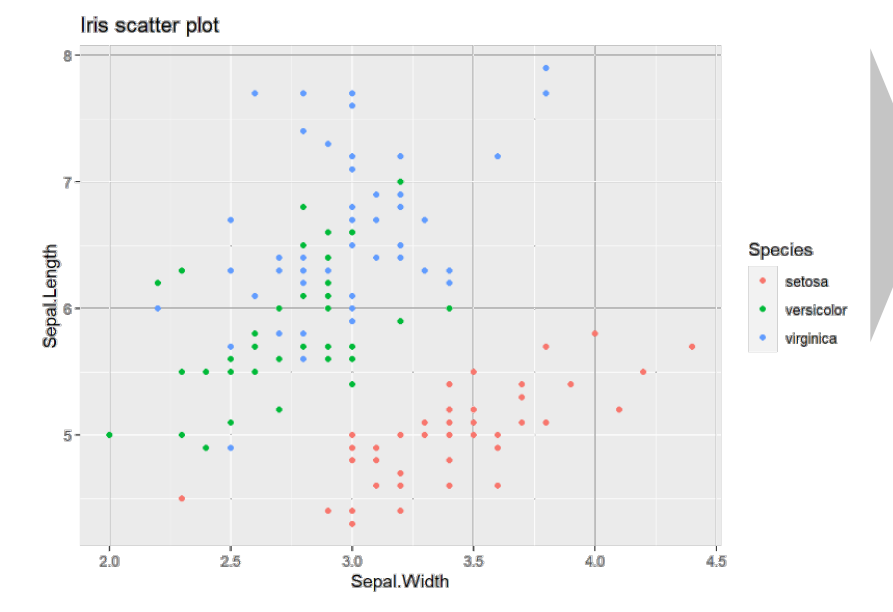

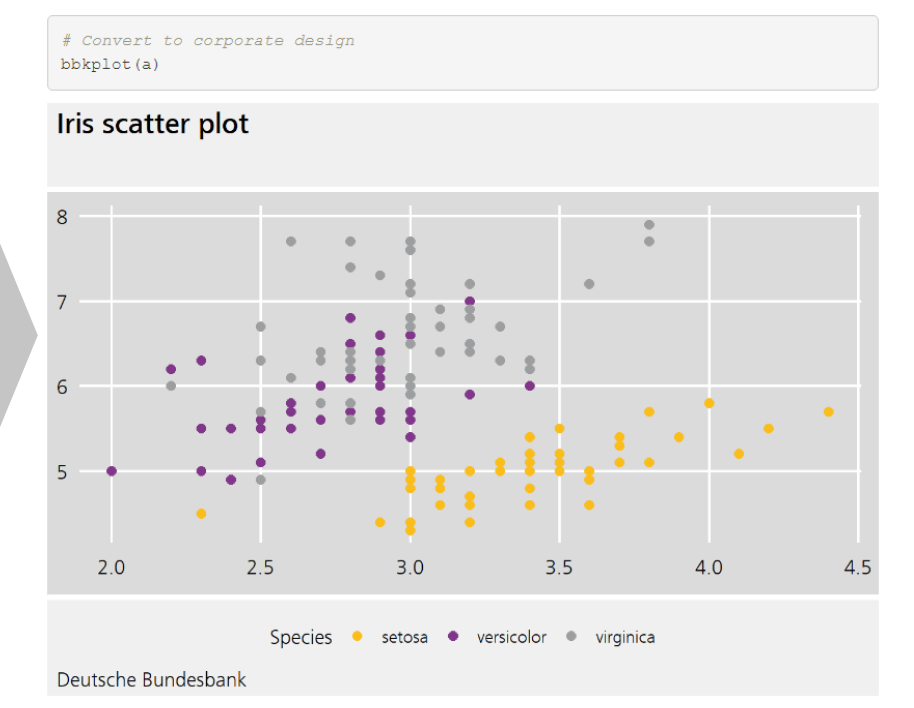

## **The solution**

- $\triangleright$  bbkplot is a userfriendly internal R package
- $\triangleright$  bbkplot is developed to enable staff to produce corporate design adhering graphics
- $\triangleright$  bbkplot allows to convert a wide range of plots, including maps and interactive plots

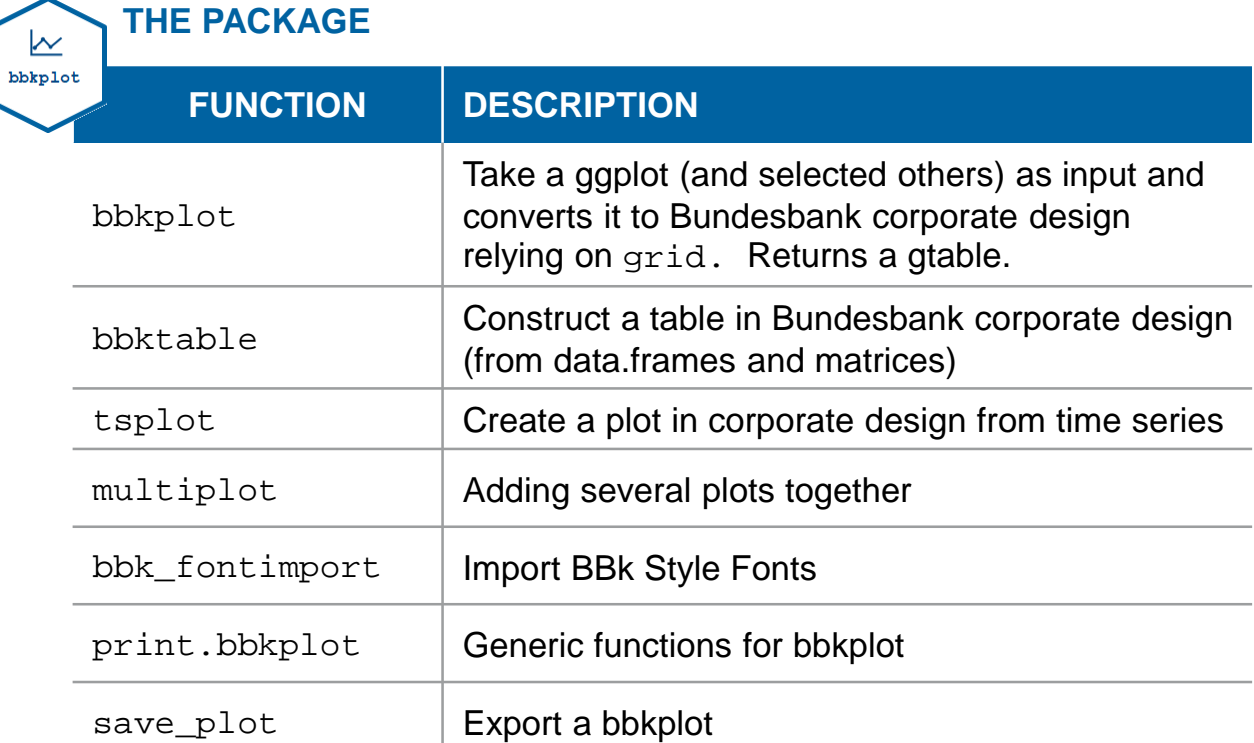

```
# (1) get data
world <- rnaturalearth::ne_countries(scale = "medi
um", returnclass = "sf")
```

```
#(2) plotmaps \leftarrow qqplot(data = world) +
 geom sf(aes(fill = pop est)) +xlab("Longitude") + ylab("Latitude")
```

```
# (3) bbkplot
bbkplot (maps, discrete = FALSE, scale y continuous
= FALSE)
```

```
# A suitable title, subtitle and source can be add
ed using bbkplot as shown earlier
```

```
bbkplot (maps, discrete = FALSE, title = "World ma
p''
```

```
subtitle = pastel("(", length(unique(world
$name)), " countries)"), scale_y_continuous = FALS
E, clear background = TRUE
```
Any ggplot is supported as input (and grid)

#### World map

(241 countries)

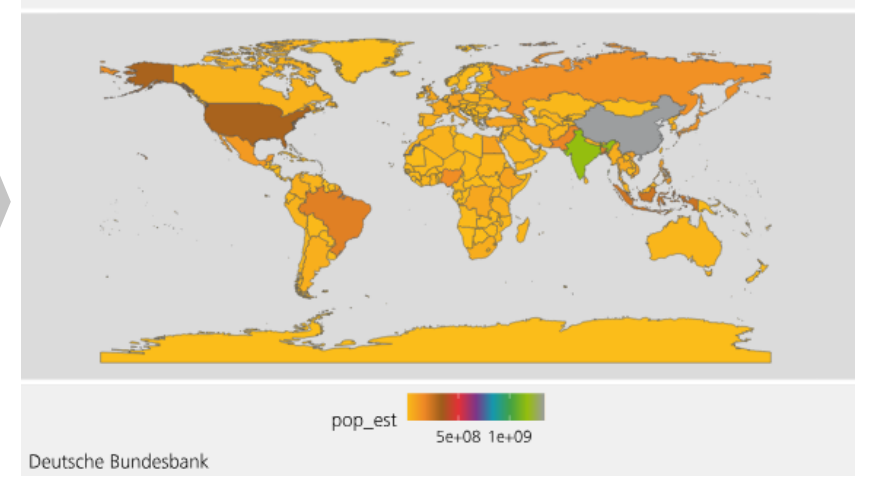

**Page 11** December 2023 bbkplot

```
x \le -xts::xts(rnorm(100), seq.Date(as.Date("2010-01-01"
), length.out=100, by="months"))
y \le -xts::xts(runif(100)), seq.Date(as.Date("2010-01-01"
), length.out=100, by="months"))
tsplot (merge (x, y), names = c ("Normal", "Uniform"), sourc
e = "* Series simulated with from() and runif()", include source = FALSE, main = bquote ("Distributions"^"*"), 1
egend position = c(0.5, 0.9), color = c("blue", "green"))
```
Specialised function for time series (note the xaxis ticks and labels)

#### Distributions<sup>\*</sup>

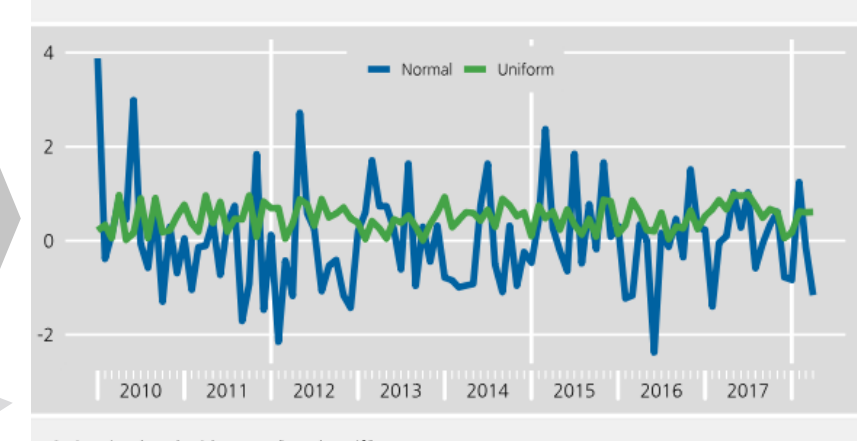

\* Series simulated with rnorm() and runif() Deutsche Bundesbank

**Page 12** December 2023 bbkplot

 $# (1) create plot 1-4$ 

.

.

.

```
# (2) Combine plot 1-4my_grob <- gridExtra::arrangeGrob(in_1, in_2, in_3, in_
4, nrow=2)
```
# (3) convert to Bundesbank design bbkplot(my grob, title = "BBkplot", subtitle = "Graphic examples", source = "Iris data", add theme bbk = FALSE) Capability to create complex plots by combining multiple grid plots

#### **BBkplot**

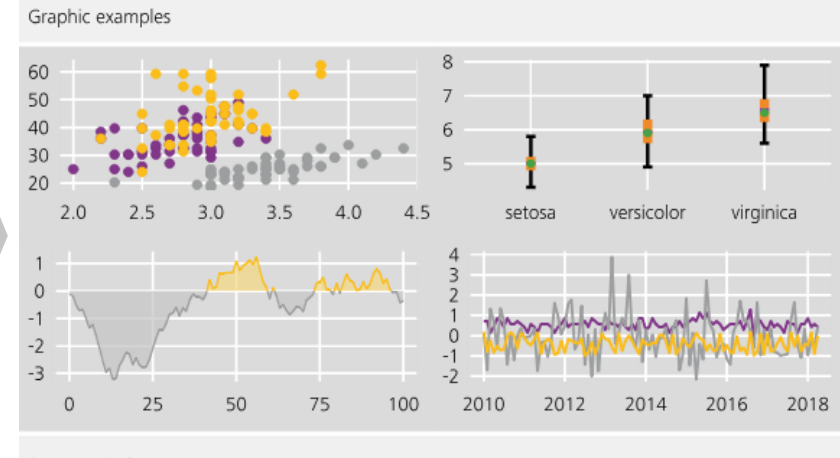

Source: Iris data Deutsche Bundesbank

**Page 13** December 2023 bbkplot

#### **How to leverage bbkplot? – A workflow pipeline**

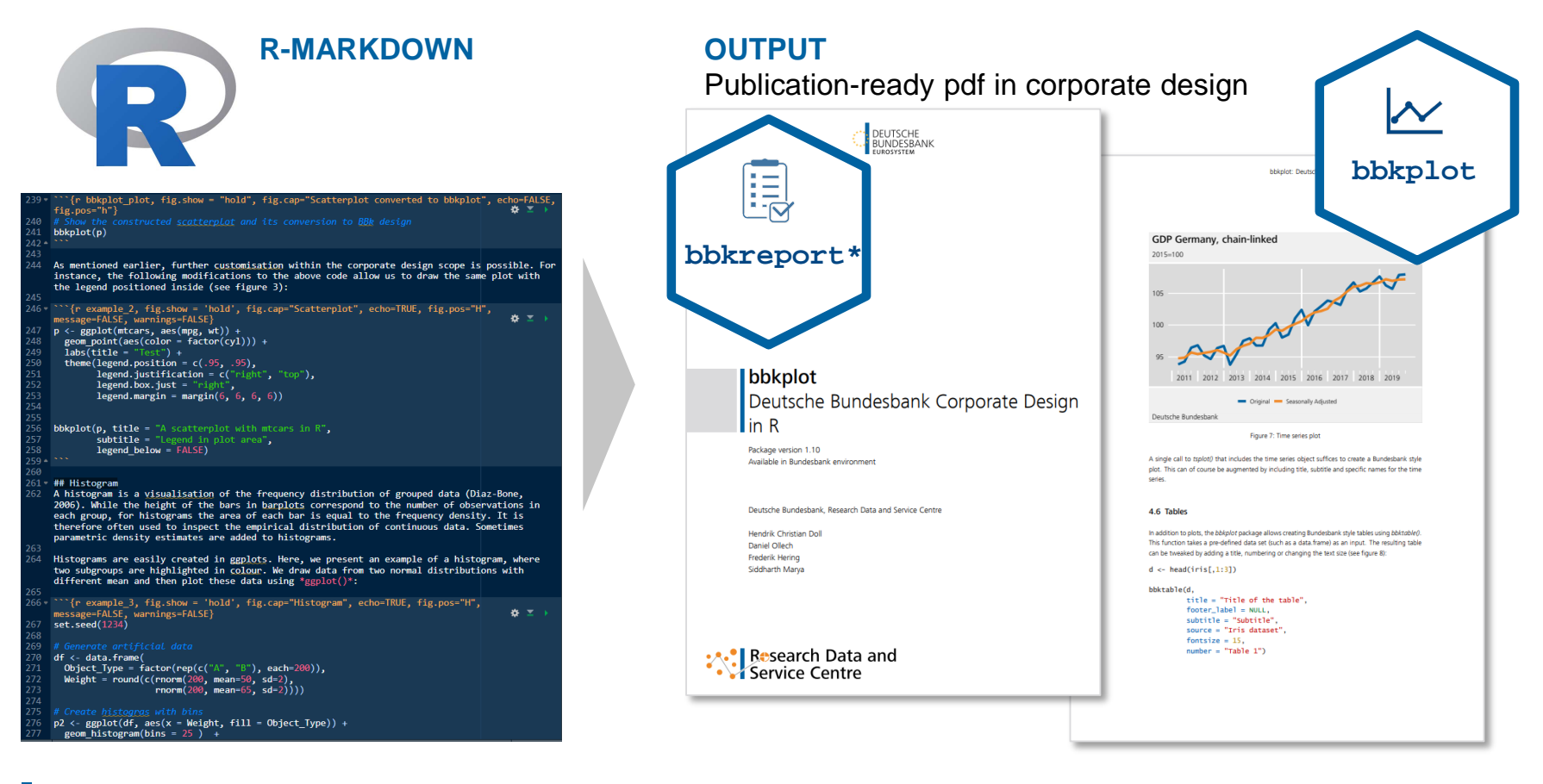

Gomolka (2018)

## **Challenges and how we overcame them**

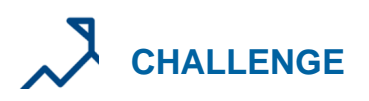

- $\triangleright$  Corporate design guide demands specifications not possible in ggplot2
	- Various possibilities for text in header and footer
	- Legend on plot or in footer
- $\triangleright$  Non-standard axis ticks

 $\triangleright$  Including non-standard font on all machines

# **SOLUTION**

- Relying on grid graphics
	- Create separate grobs<sup>\*</sup> and combine them in bbkplot function
	- Extracting legend and store in grid grob to flexibly use
- 
- ggplot2 is suprisingly flexible, the challenge lies in identifying the right tick position in each scenario
- sysfonts package to load fonts, enable fallback options

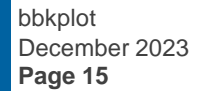

## **Key Take-Aways**

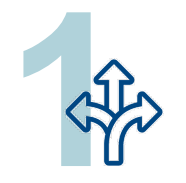

#### **FLEXIBILITY**

Any complex design guidelines can be implemented in R to streamline corporate design graphic production

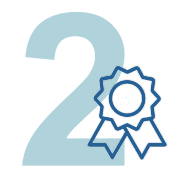

#### **QUALITY**

For standard graphics, users can efficiently and reliably produce high-quality output

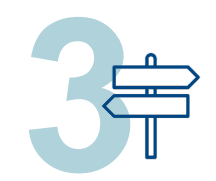

#### **THE FUTURE**

Enable further interactive input formats while keeping user-friendly design

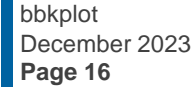

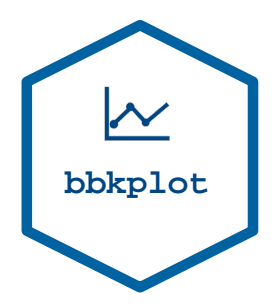

#### **References**

- Arnold, J.B, Daroczi, G., Werth, B., Weitzner, B., Kunst, J., Auguie, B. Rudis, B., Wickham, H., Talbot, J., [and J. London \(2020\). ggthemes: Extra Themes, Scales and Geoms for ggplot2. https://CRAN.R](https://cran.r-project.org/package=ggthemes)project.org/package=ggthemes
- Doll, H. C., Ollech, D., Hering, F. & S. Marya (2020). bbkplot. Deutsche Bundesbank Corporate Design in R, Technical Report 2020-03, Deutsche Bundesbank, Frankfurt a.M. [https://www.bundesbank.de/resource/blob/831408/20861a1d419d93a1b2eba25ee829eae1/mL/2020-03](https://www.bundesbank.de/resource/blob/831408/20861a1d419d93a1b2eba25ee829eae1/mL/2020-03-bbkplot-data.pdf) bbkplot-data.pdf
- Gomolka, M. (2018). DataReportR. uRos 2018, Conference proceedings. http://r[project.ro/conference2018/presentations/Mattias\\_Gomolka\\_DataReportR.pdf](http://r-project.ro/conference2018/presentations/Mattias_Gomolka_DataReportR.pdf)
- Klein M. and S. Wagner (2018). ggCorpIdent: INWTlab wrapper for ggplot2 to create plots matching a corporate identity. INWT Statistics GmbH. <https://github.com/INWTlab/ggCorpIdent>
- Neth, H. and N. Gradwohl (2023). *unikn: Graphical elements of the University of Konstanz's corporate* design. University of Konstanz [https://CRAN.R-project.org/package=unikn](https://cran.r-project.org/package=unikn)

hendrik.doll@bundesbank.de  $\Box$  financial-market-data@bundesbank.de https://www.bundesbank.de/en/bundesbank/research/rdsc

**Page 17** bbkplot December 2023

```
bbk a \leftarrow bbkplota_{\ell}title = "Iris data in a different view",
  subtitle = "A more fancy comparison of t
hree flower types",
  source = "R data",number = "Figure 2",footer label = "this is a footer label",
  log y = 10,
  horizontal line = 5,
  n breaks = 8,expand x axis = TRUE,
  y title direction = "top",
  color = c("red", "petrol", "violet"))bbk a
```
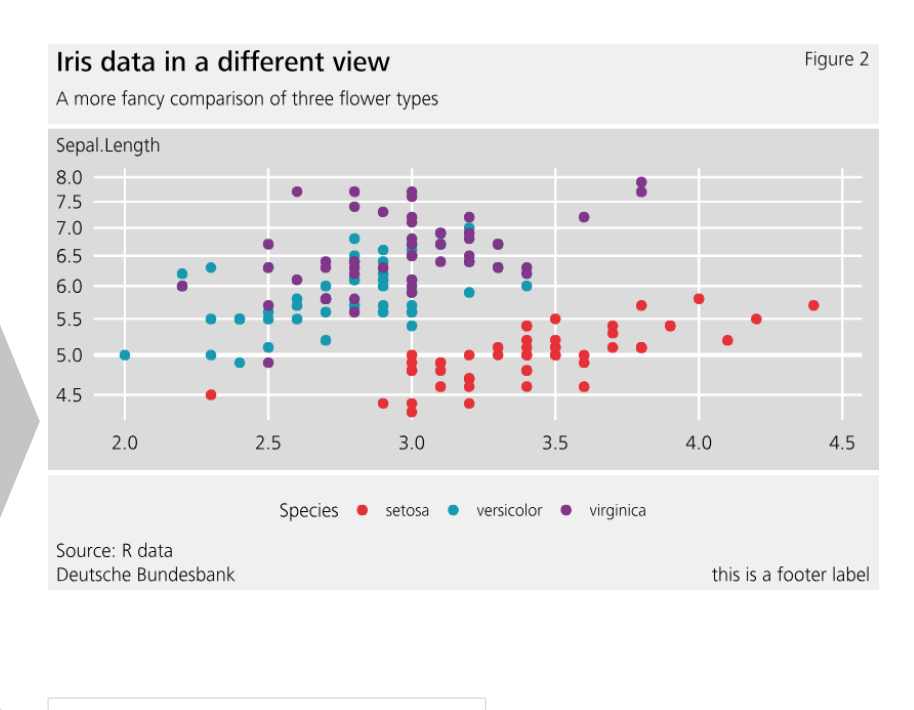

Many modications within the design guidelines are enabled

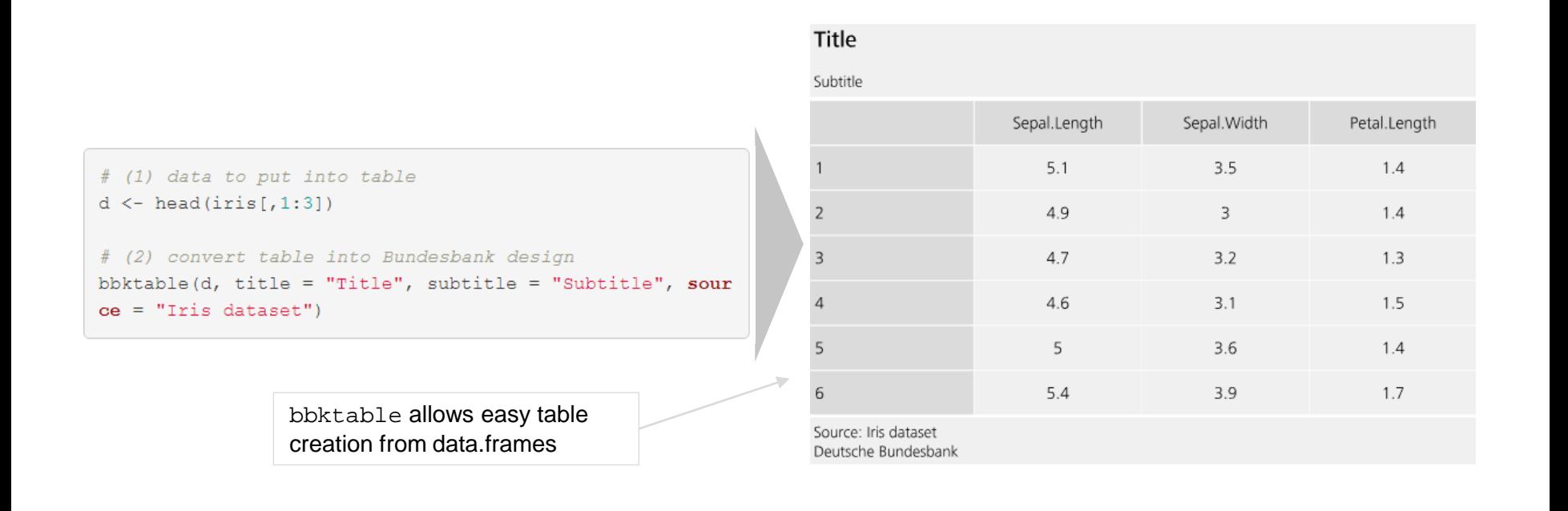

## **Introducing bbkplot in the organisation**

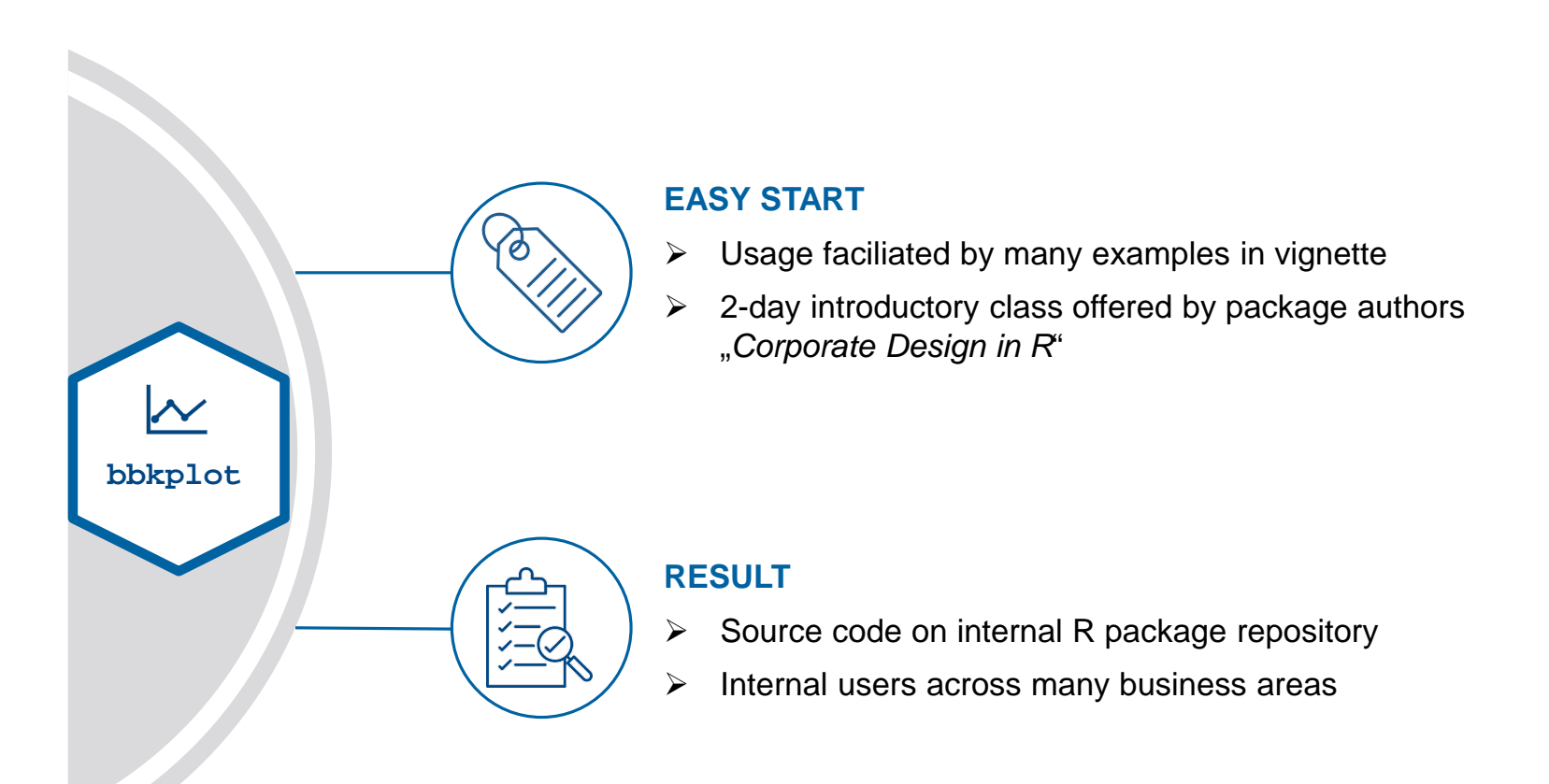

**Page 20** December 2023 bbkplot